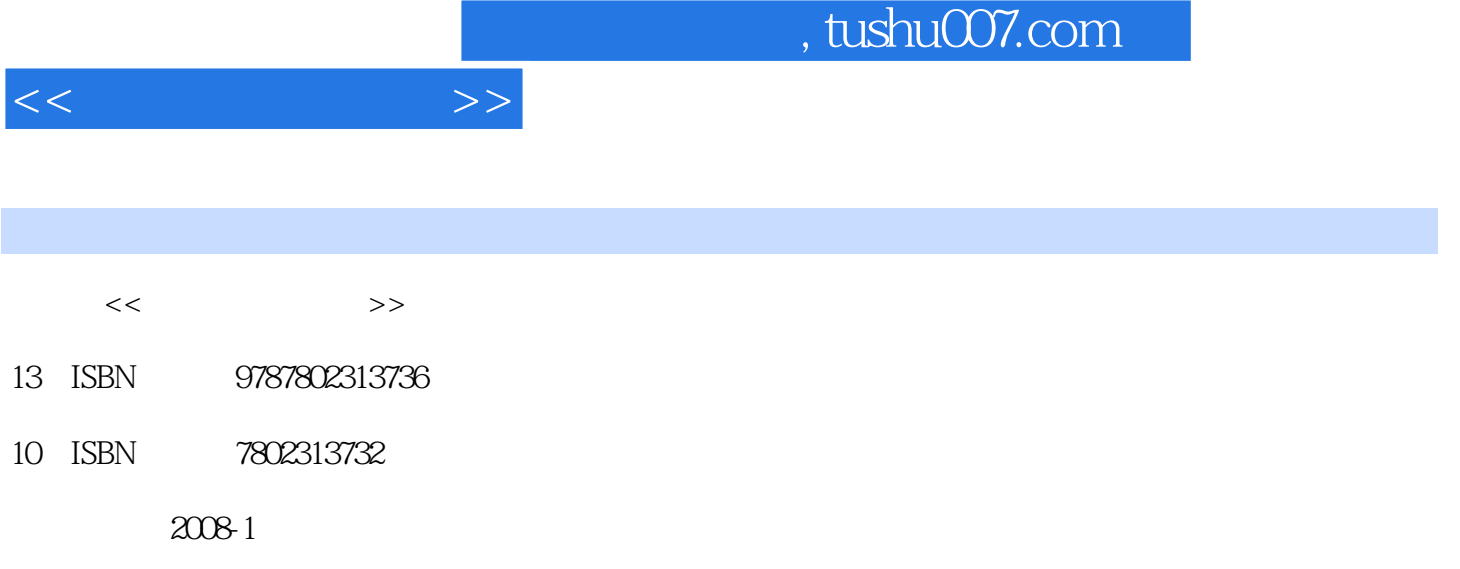

页数:289

PDF

更多资源请访问:http://www.tushu007.com

 $<<$   $>>$ 

## , tushu007.com

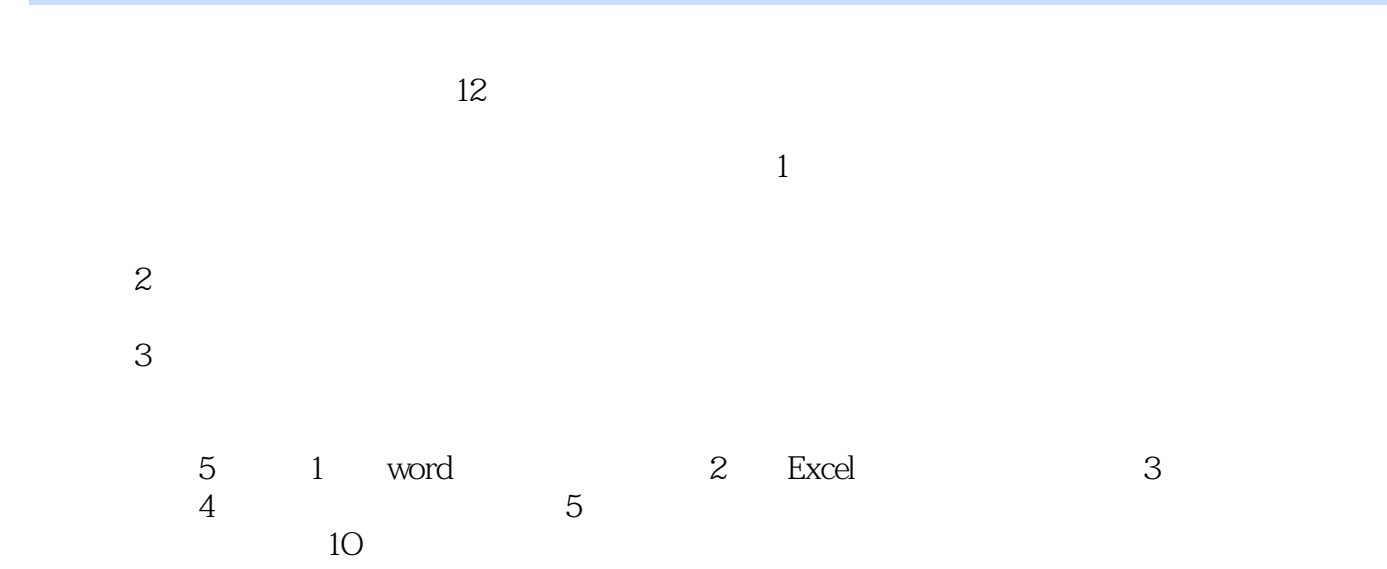

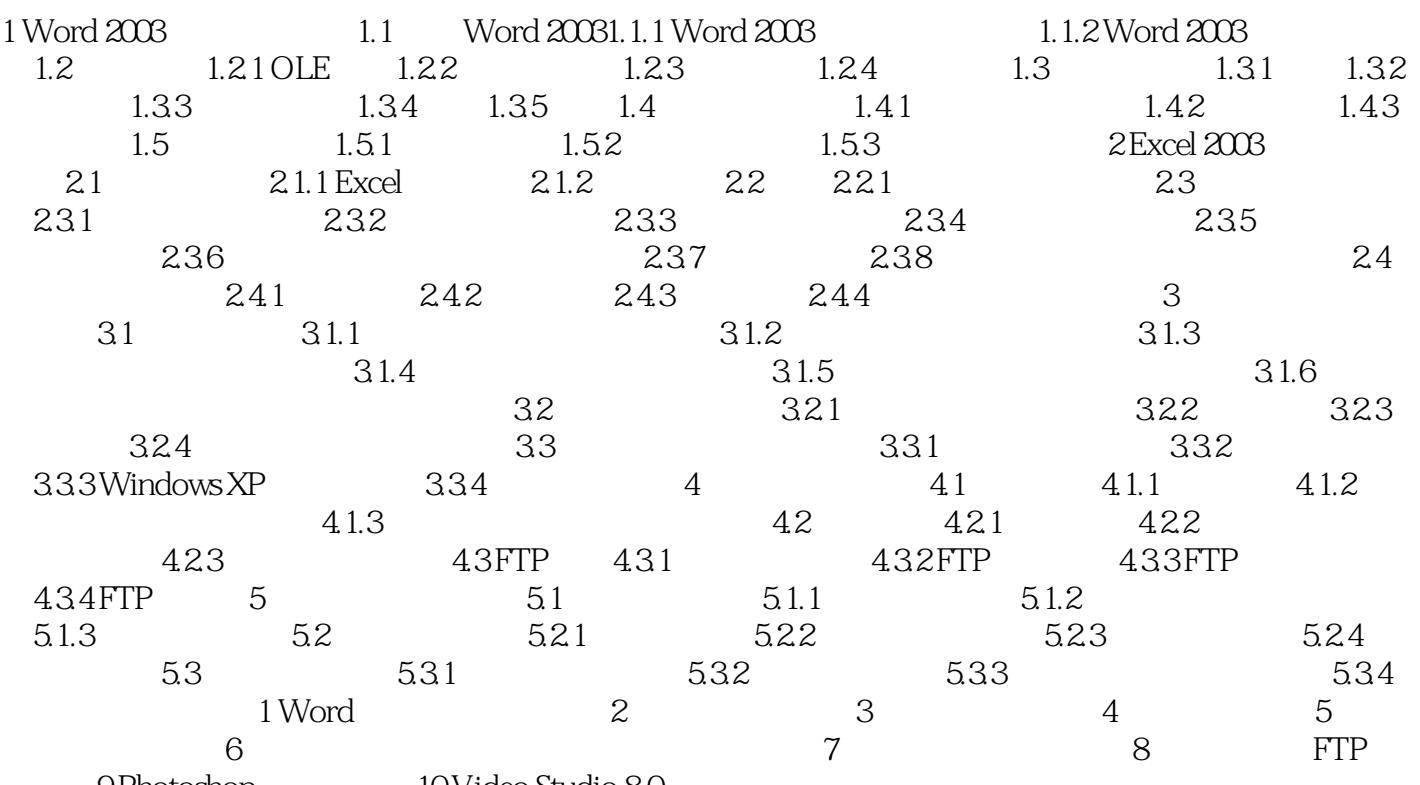

9 Photoshop 10 Video Studio 8.0

 $<<$  the set of  $>>$ 

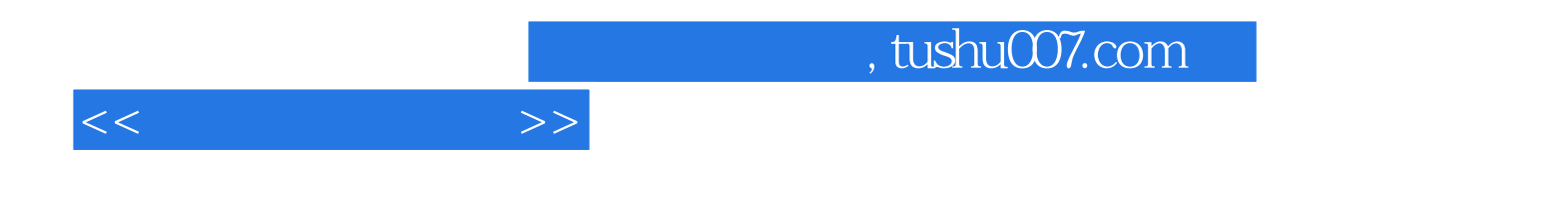

本站所提供下载的PDF图书仅提供预览和简介,请支持正版图书。

更多资源请访问:http://www.tushu007.com